## **Logging**

- [Web Client](#page-0-0)
- [Rich Client](#page-0-1)

## <span id="page-0-0"></span>Web Client

Der [Nuclos-Launcher](https://wiki.nuclos.de/display/Installationsanleitung/Launcher) legt instanzbezogene Client-Logdateien an, diese lassen sich über die Kontextmenüfunktion "Öffne Client Log" im Launcher direkt anzeigen:

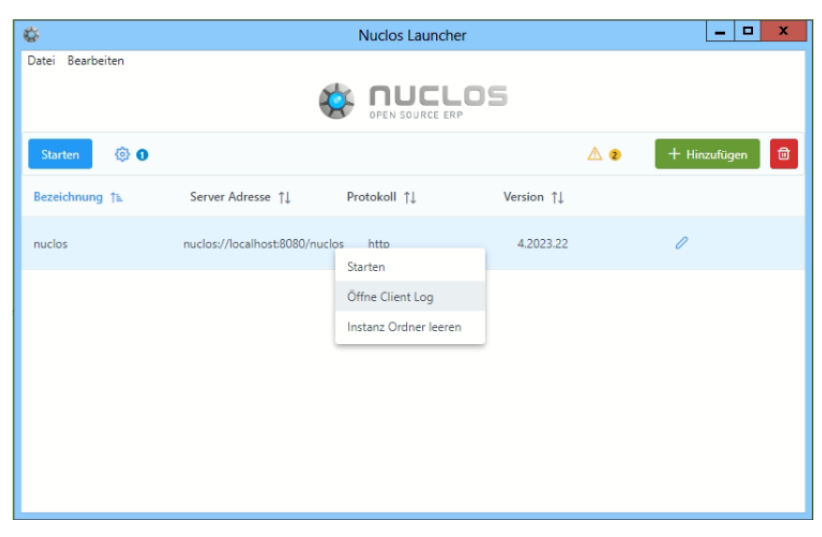

## <span id="page-0-1"></span>Rich Client

Der Rich-Client legt eine Log-Datei ("nuclos\_client.log") an unter

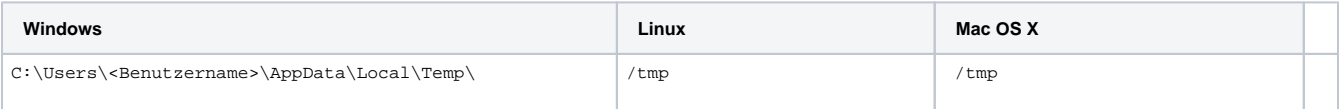

Hier sind u.a. diejenigen Fehler zu finden, die im Client auftreten.